«Рассмотрено» на заседании педагогического Совета Протокол №1 от 30 августа 2022 г.

«Согласовано» ответственный по **УВР** B. A. Hexopomera «30» августа 2022 г.

«Утверждаю» директор МБОУ «Средняя школа с. Соловцово» *сле∀енкен* И. А. Попенко солонтриказ №96-О/Д от «01» сентября 2022 г. МБОУ

**СОЛОВЦОВО** Recrononoxenue:<br>Foxit Reader Bepcure: 9.3.0<br>Foxit Reader Bepcure: 9.3.0  $\_$ Средняя школа с\_

Подписан: МБОУ \_Средняя школа с\_<br>Половцово\_<br>DN: C=RU, O="MБОУ ""Средняя<br>школа с. Соловцово"", CN=MБОУ<br>\_Средняя школа с\_ Соловцово\_,<br>E=valentina-va.58@yandex.ru<br>Ocнование: я подтверждаю этот<br>документ своей удостоверяющей<br>п

## **Дополнительная общеобразовательная общеразвивающая программа "Компьютерная графика и дизайн"**

возраст учащихся: 11-15 лет срок реализации 4 года направленность: техническая

> Составил: учитель информатики *Баринов П.И.* День недели и время проведения: *Вторник — 14 50 - 15<sup>30</sup>*

#### **Пояснительная записка**

Данная программа курса «Компьютерный дизайн. Основы компьютерной графики на редакторе Adobe Photoshop» представляет собой один из вариантов построения программы курса по выбору для предпрофильной подготовки учащихся по информатике и ИКТ. Программа курса знакомит учащихся с работой графического редактора Adobe Photoshop, который предназначен для всесторонней обработки растровых изображений, и является дополнением к теме учебника «Технология обработки графической информации».

Появление и распространение персональных компьютеров изменило многие профессии. Когда стали достаточно мощными и появились качественные устройства вывода, начали развиваться программы, автоматизирующие процесс верстки публикаций – настольные издательские системы. Бесспорным лидером отрасли уже многие годы является компания Adobe Systems Inc. Программы Photoshop, Illustrator, Frame Maker, Acrobat и другие образуют мощный комплект программного обеспечения современного издательства. Программа Adobe Photoshop является лидером среди профессиональных графических редакторов за счет своих широчайших возможностей, высокой эффективности и скорости работы. Программа предоставляет все необходимые средства для коррекции, монтажа, подготовки изображений к печати и высококачественного вывода.

Вторая, не менее обширная, сфера применения программы – Web – дизайн и электронные публикации.

Люди самых различных профессий применяют компьютерную графику в своей работе. Это исследователи в различных научных и прикладных областях, художники, конструкторы, специалисты по компьютерной верстке, дизайнеры, разработчики рекламной продукции, создатели Web-сайтов, авторы мультимедиа-презентаций, модельеры тканей и одежды, фотографы, специалисты теле- и видеомонтажа и др.

Содержание курса обусловлено тем, что большинство учащихся на уроках знакомятся с технологией обработки графической информации лишь поверхностно. Изучаемый материал доступен для учащихся и раскрывает широкие горизонты для их художественного творчества. Основное требование к предварительному уровню подготовки - умение работать в операционной системе Windows.

Модуль «Компьютерная графика» относится к наиболее впечатляющим современным компьютерным технологиям, расширяющим кругозор, тренирующим восприятие, формирующим исследовательские

умения.

Знания, полученные при изучении данного курса, учащиеся могут использовать на уроках информатики, графики, ИЗО.

Умения создавать изображения можно использовать в докладе, статье, мультимедиа-презентации, при создании Web-страницы или импортировании в документ издательской системы.

В целях формирования интереса и положительной мотивации к информационно-технологическому профилю через освоение новых аспектов содержание данного курса включает материал, выходящий за рамки школьной программы, усиливающий практическую направленность курса (редактирование старых семейных фотографий, создание поздравительных открыток, календарей со вставкой своего фото и др.).

Тематический план курса определяется его целью и задачами. В содержании программы нашли отражение следующие темы:

- *Специфика дизайнерского искусства.*
- *Графический редактор Adobe Photoshop.*
- *Рисование и раскрашивание.*
- *Фильтры.*
- *Выделение и перемещение.*
- *Работа со слоями.*
- *Работа с текстом.*
- *Масштаб.*

Основу методики преподавания данного курса составляет диалогическое взаимодействие учителя и ученика, предполагающее их совместную деятельность, направленную на создание условий для эвристического поиска, нахождение истины и реализации принципов личностноориентированного образования. С целью обеспечения качественного обучения, специализированной подготовки обучаемых используются следующие методы обучения: монологический, диалогический, эвристический, работа с книгой, инструктивно- практический, объяснительно-побуждающий, практический метод, метод проектов.

Теоретический материал создает базу знаний, ориентирующую учащихся на самостоятельный поиск смысла понятийного аппарата, разрешение возникающих противоречий, анализ и выявление взаимосвязей, фактов.

Изучение теоретического материала сопровождается системой практических занятий, которые не только обеспечивают связь теории и практики, но и позволяют развивать самосознание учащихся, формировать их психологическую готовность к самореализации, овладевать знаниями и умениями, необходимыми в дальнейшей жизни.

Дидактические единицы, предназначенные для самостоятельной

работы учащихся, в тексте рабочей программы обозначены знаком «\*».

Для продуктивной познавательной деятельности обучаемых, реализуются различные формы проведения урочных занятий: коллективная, групповая, индивидуальная, проектная деятельность.

Обязательные результаты изучения курса «Основы компьютерной графики. Редактор Adobe Photoshop» приведены в разделе «Требования к уровню подготовки учащихся».

Рубрика «Знать» включает требования к учебному материалу, который усваивается и воспроизводится обучаемыми. Учащиеся должны понимать смысл изучаемых понятий, принципов.

Рубрика «Уметь» включает требования, основанные на более сложных видах деятельности, в том числе творческой: создавать графические объекты, оперировать ими, применять полученные знания для решения задач в различных областях.

Изучение курса «Основы компьютерной графики. Редактор Adobe Photoshop» завершается выполнением и защитой проекта.

#### **Цель курса:**

Приобретение учащимися знаний и умений работы с компьютерной графикой в пакете PhotoShop, который предоставляет все необходимые средства для коррекции, монтажа, подготовки изображений к печати и высококачественного вывода. В программу включено приобретение учащимися умений и навыков редактирования и создания растровой графики, работы с фотографиями и коллажами из них, рисованными иллюстрациями.

#### **Задачи:**

овладение умениями создания и редактирования растровых графических объектов,

приобретение опыта информационной деятельности в различных сферах, востребованных на рынке труда,

воспитание культуры проектной деятельности, в том числе умение планировать, работать в коллективе,

установка на позитивную социальную деятельность в информационном обществе,

формирование умений планировать структуру действий, необходимых для достижения заданной цели, при помощи фиксированного набора средств,

выработка потребности обращаться к компьютеру при решении задач из любой предметной области, базирующуюся на осознанном владении информационными технологиями и навыках взаимодействия с компьютером, профессиональная ориентация.

### **Содержание обучения.**

#### **Тема 1.** *Введение*.

Компьютерная графика и ее программные средства. Основные виды изображений в компьютерной графике: растровые, векторные, трехмерные, фрактальные.

#### **Тема 2***. Специфика дизайнерского искусства.*

История дизайна*.* Основные художественно*-*выразительные средства дизайна. Полезные советы начинающему дизайнеру.

#### **Тема 3.** *Графический редактор Adobe Photoshop.*

Основные понятия: *растровое изображение, пиксель, инструменты, слои, интерфейс, палитры.*

Графические редакторы. Форматы графических изображений. Графический редактор Adobe Photoshop (особенности меню, рабочее поле, панель инструментов, панель свойств, строка состояния).

*\* Самостоятельная работа:* Отработка навыков работы с панелью инструментов.

#### **Тема 4***. Рисование и раскрашивание.*

Выбор основного и фонового цветов. Режимы смещения цветов. Пипетка. Использование инструментов рисования: карандаш, кисть, ластик, заливка, палец, штамп, градиент. Рисование кривых произвольной формы. Инструмент Перо.

*Практическая работа*: Создание рисунков с помощью инструментов: кисть, карандаш, линия.

*Практическая работа*: Создание рисунков с помощью инструмента Перо.

#### **Тема 5***. Масштаб.*

Инструменты изменения масштаба: рука, лупа и палитра Навигатор. Способы изменения масштаба. Заливка мелких изображений.

*Практическая работа*: Раскрашивание мелких рисунков с помощью инструментов изменения масштаба.

*\* Самостоятельная работа:* Устранение дефектов раскрашивания с помощью инструментов изменения масштаба.

#### **Тема 6.** *Выделение и перемещение.*

Основные понятия: *выделение.*

Способы выделения. Использование различных инструментов выделения: область, лассо, волшебная палочка. Перемещение и изменение границы выделения. Преобразования над выделенной областью.

*Практическая работа*. Выделение объектов рисунка с помощью инструментов: область, лассо, волшебная палочка.

*Практическая работа.* Создание изображения с помощью инструментов выделения и перемещения.

#### **Тема 7.** *Работа со слоями.*

Основные понятия: *слой, имя слоя, слой-маска, эффект.*

Понятие слоя. Использование слоев для создания коллажа. Операции над слоями: отбрасывание тени, удаление, перемещение, масштабирование, вращение, зеркальное отражение, объединение. Форматы сохранения документа.

*Практическая работа*. Использование слоев для создания изображения или коллажа.

*\*Самостоятельная работа.* Создание проекта с 2-мя слоями

#### **Тема 8.** *Работа с текстом.*

Основные понятия: *текст.*

Особенности простого и фигурного текста. Оформление текста. Размещение текста вдоль траектории. Создание рельефного текста. Масштабирование, поворот и перемещение отдельных букв текста. Изменение формы символов текста.

*Практическая работа*. Создание этикетки продукта с использованием работы с текстом.

#### **Тема 9.** *Фильтры.*

Основные понятия: *фильтры.*

Группы фильтров: искажение, мазок кистью, пиксели, резкость, рендер, свободное преобразование, стиль, текстура, художество, эскиз. *Практическая работа*. Применение фильтров для достижения эффекта изображения.

#### **Тема 10.** *Проектная деятельность*.

*\*Самостоятельная работа.* Подборка графических объектов для проекта.

## **Требования к уровню подготовки учащихся.**

#### Учащиеся должны знать:

- назначение графического редактора Photoshop;
- **возможности графического редактора Adobe Photoshop;**
- понятие и структуру растровых изображений;
- основные элементы интерфейса программы.

#### Учащиеся должны уметь:

- запускать и закрывать программу;
- открывать и сохранять файлы в программе Adobe PhotoShop;
- строить выделения с помощью различных инструментов;
- рисовать кистью;
- использовать различные режимы наложения;
- применять различные виды заливки;
- создавать градиентные заливки;
- работать с палитрой слоев;
- создавать, удалять, дублировать слой;
- создавать различные эффекты слоя;
- создавать фигурный и простой текст различных направлений;
- изменять текст;
- уметь применять различные эффекты к текстовому слою;
- применять различные виды фильтров к изображению.

## **Тематическое планирование**

## **«Компьютерный дизайн.**

# **Основы компьютерной графики на редакторе Adobe**

## **Photoshop»**

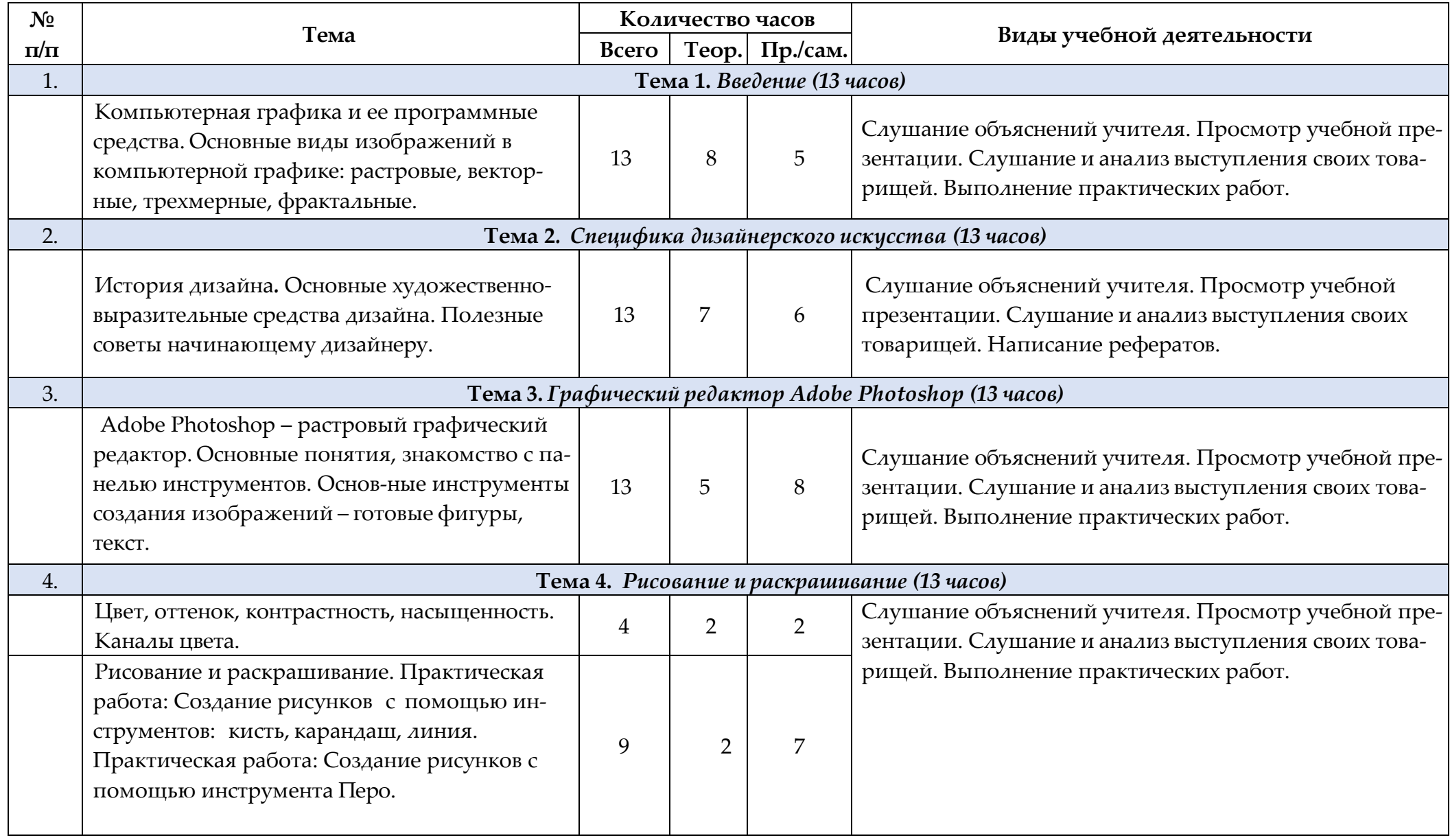

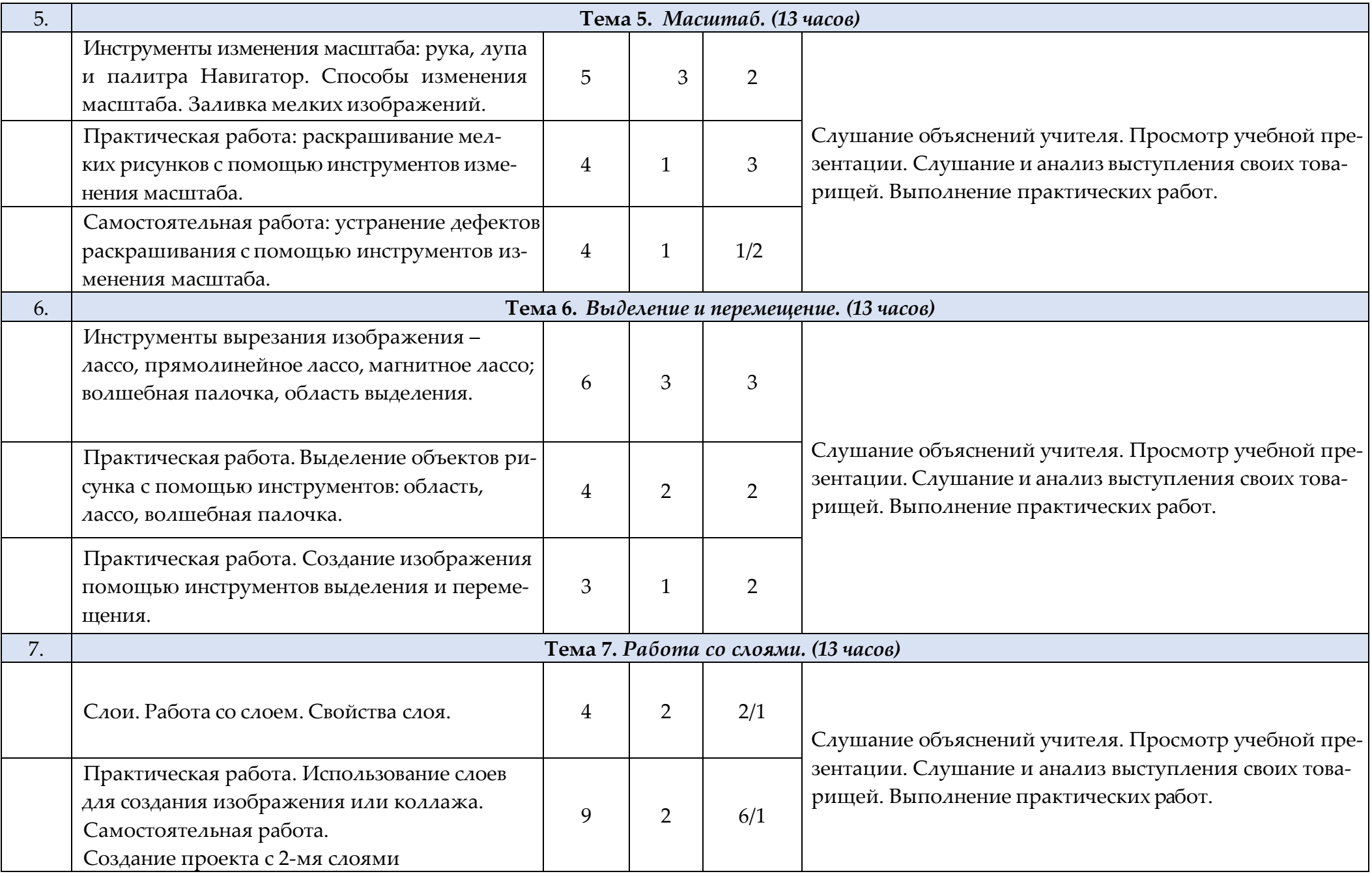

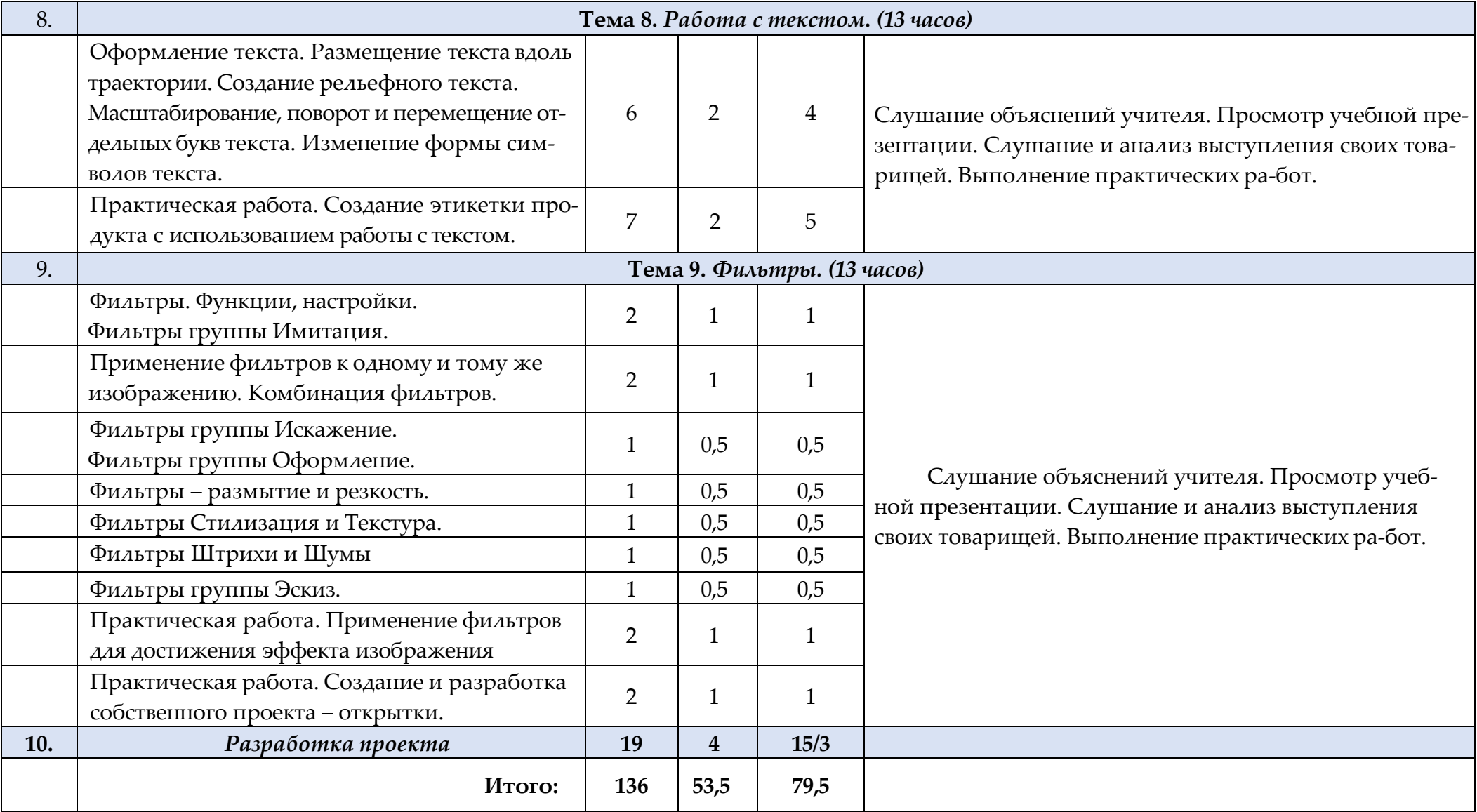